## ПРОТОКОЛ

засіданя журі II етапу Всеукраїнської учнівської олімпіади

## з англійської мови

## 30.11.2019 року

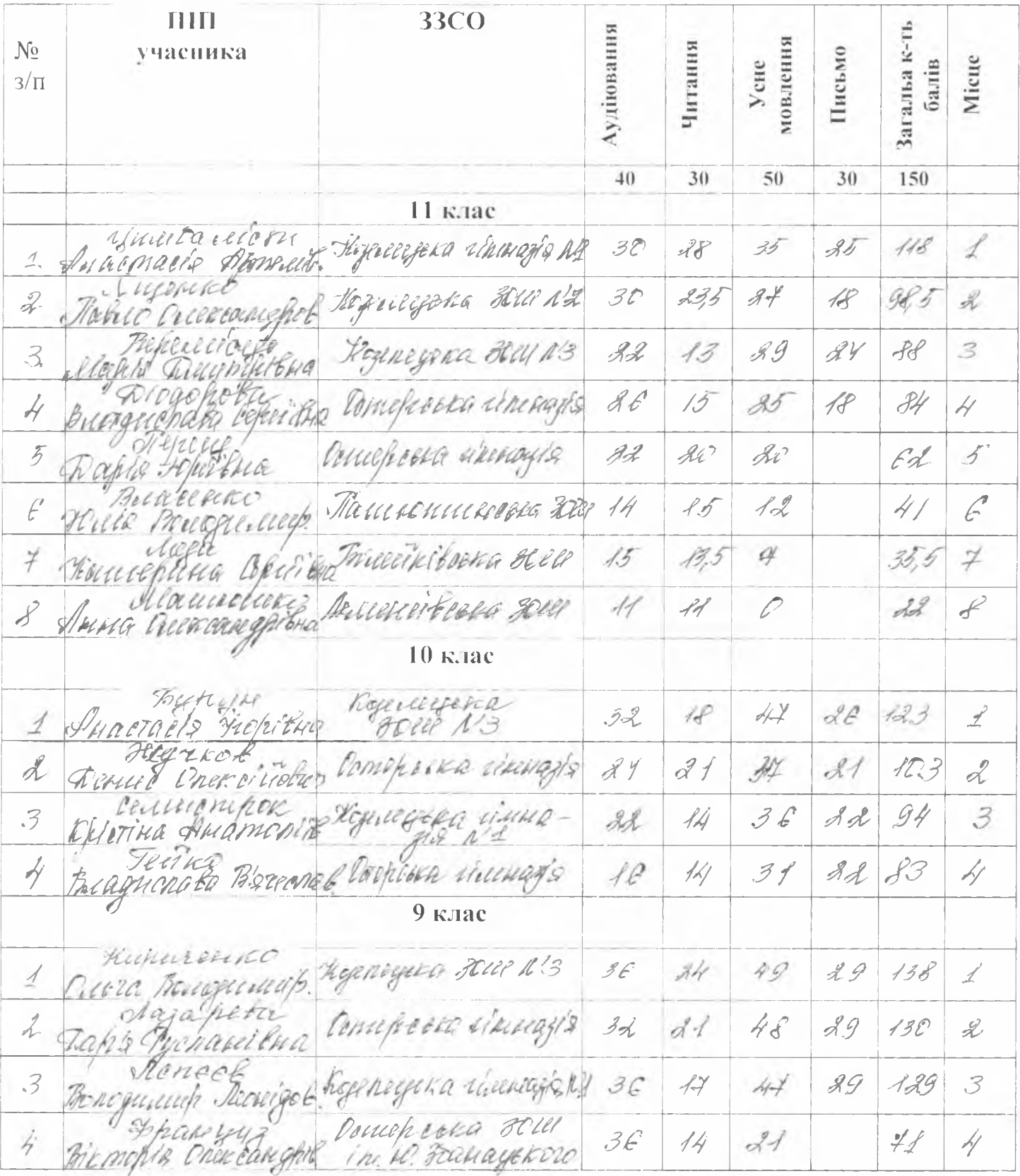

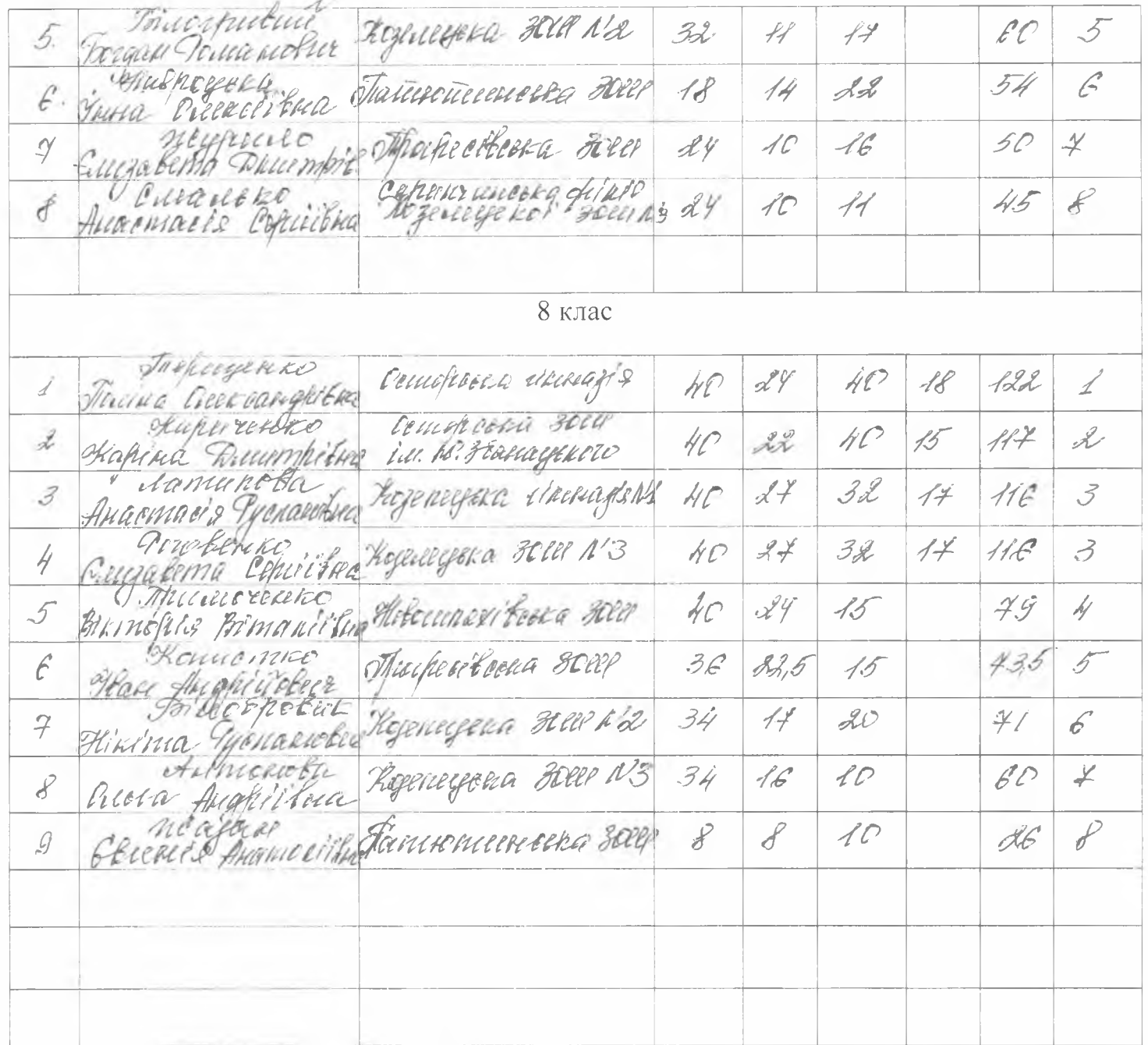

Голова журі Р. Михед Члени журі: I. Ткаченко aw,  $O.$  Шаляпіна Ellenen **Ю.** Нещерет Л. Онішкевич І. Куран  $T. Ocrax$ Ю. Бардакова